## AE angiosperms

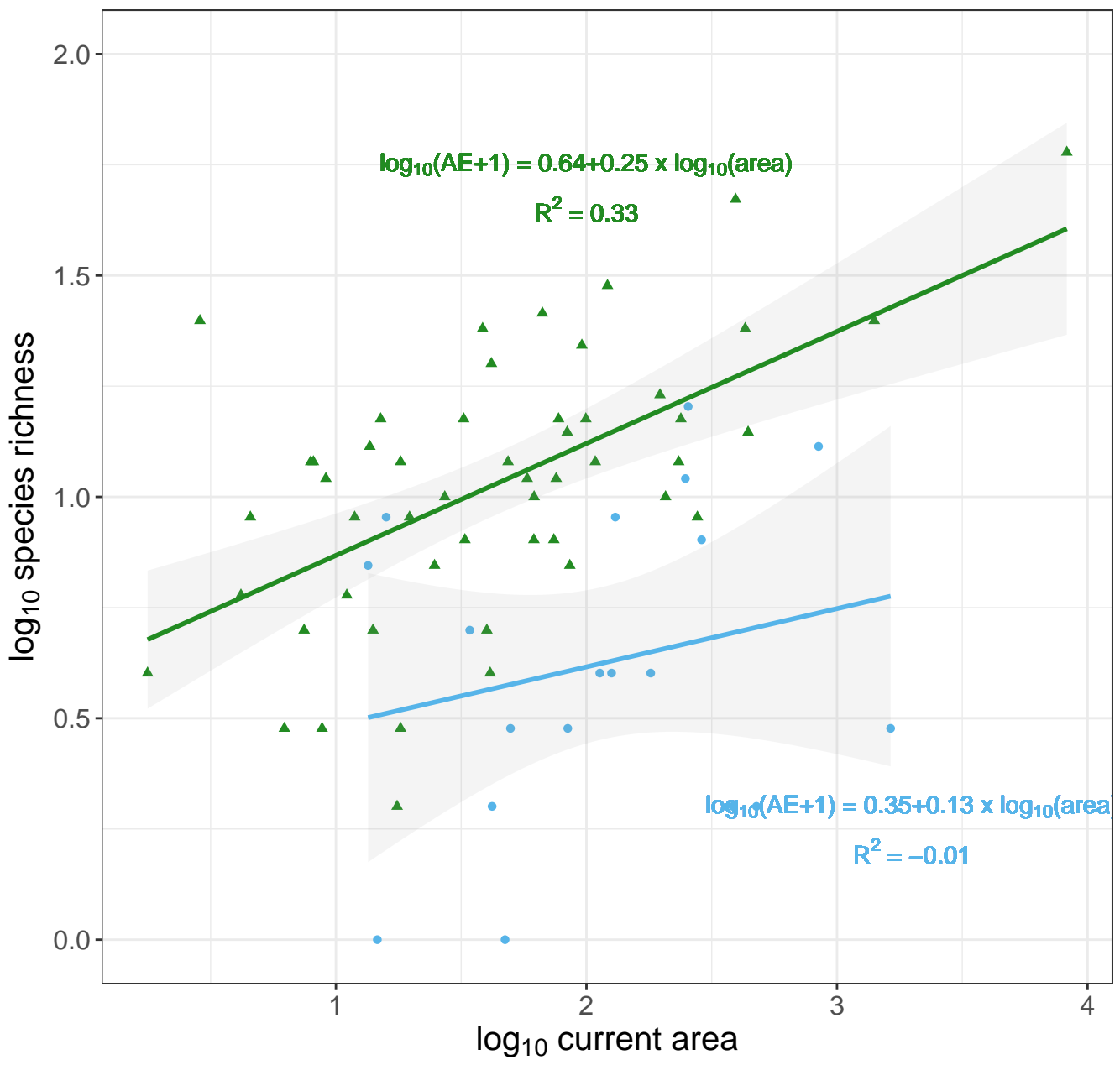